IFIN - ONLINE ACCOUNT OPENING PROCEDURES- <https://www.ifinltd.in/>

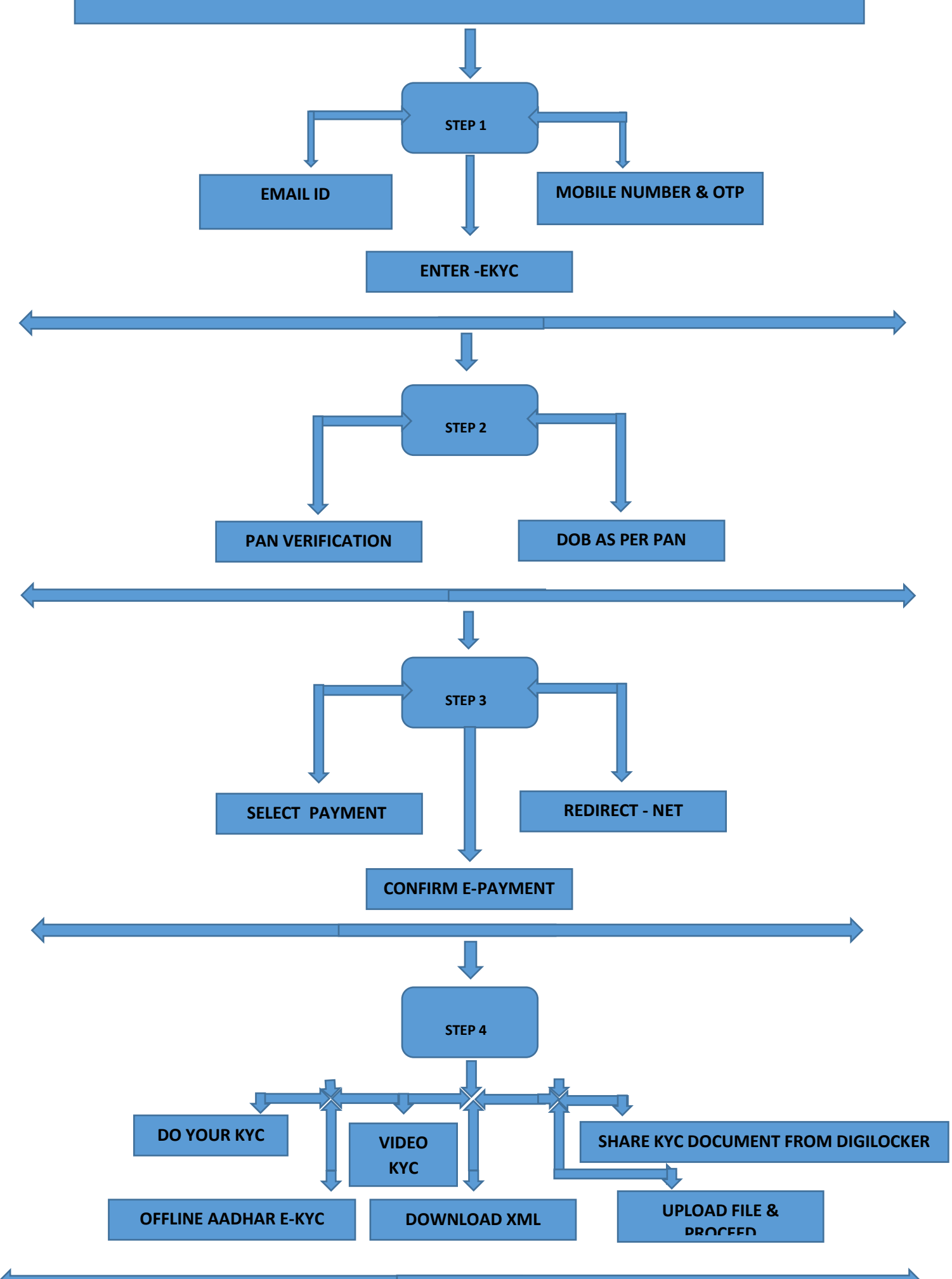

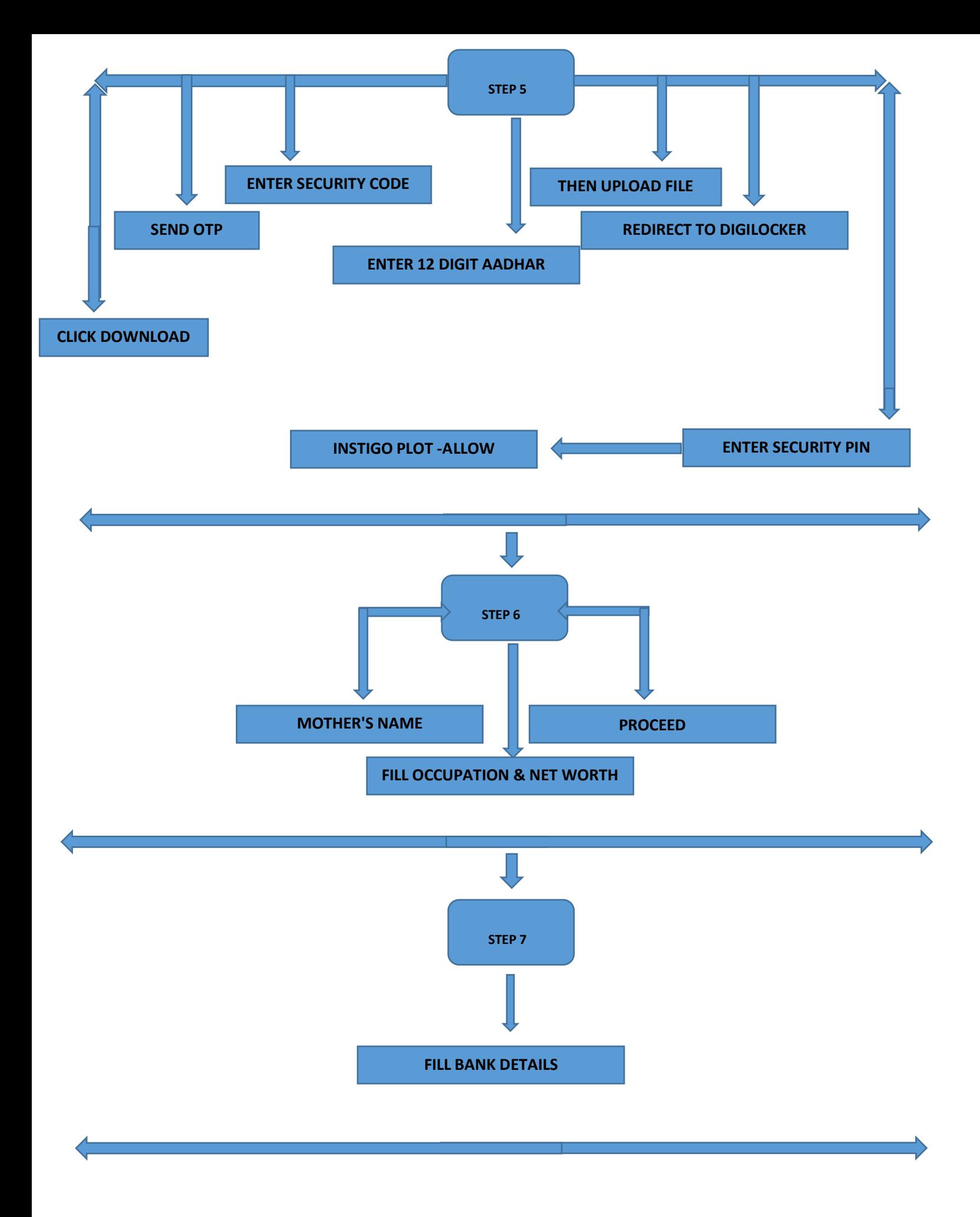

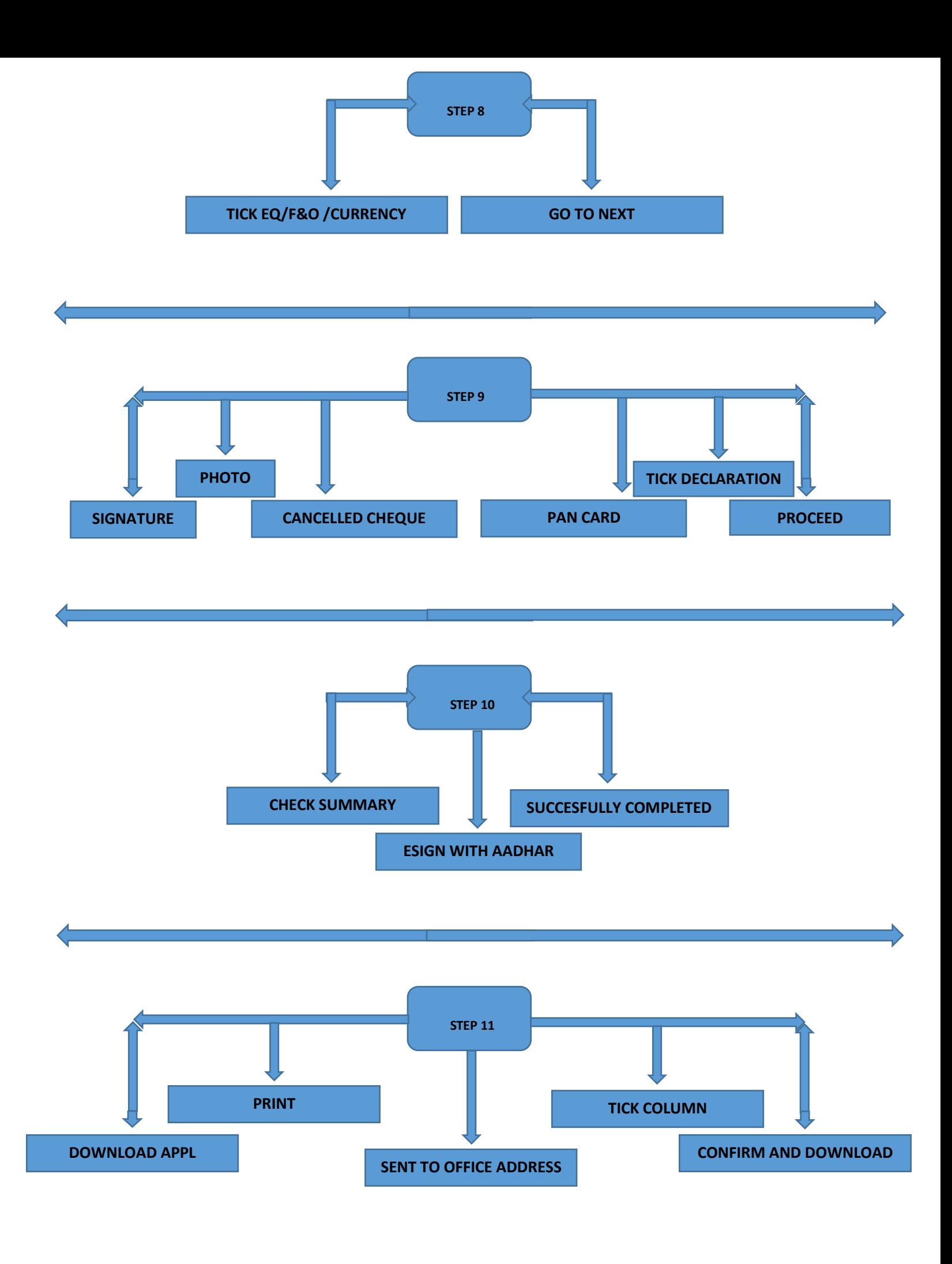